# **Algorithme KNN - Identification automatique de panneaux**

## **Contexte**

Nous allons développer un algorithme simple capable de reconnaitre une image automatiquement à partir de l'apprentissage d'une base d'images sources. Pour cela, nous allons utiliser l'algorithme KNN, dit de recherche des « k plus proches voisins » en utilisant la norme euclidienne.

Nos images recherchées seront supposées prétraitées afin qu'elles ressemblent à cela :

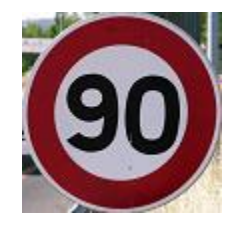

Le prétraitement numérique aura donc réalisé les étapes suivantes :

• Transformation projective en couleur afin d'avoir une image « vue de face » et cadrée.

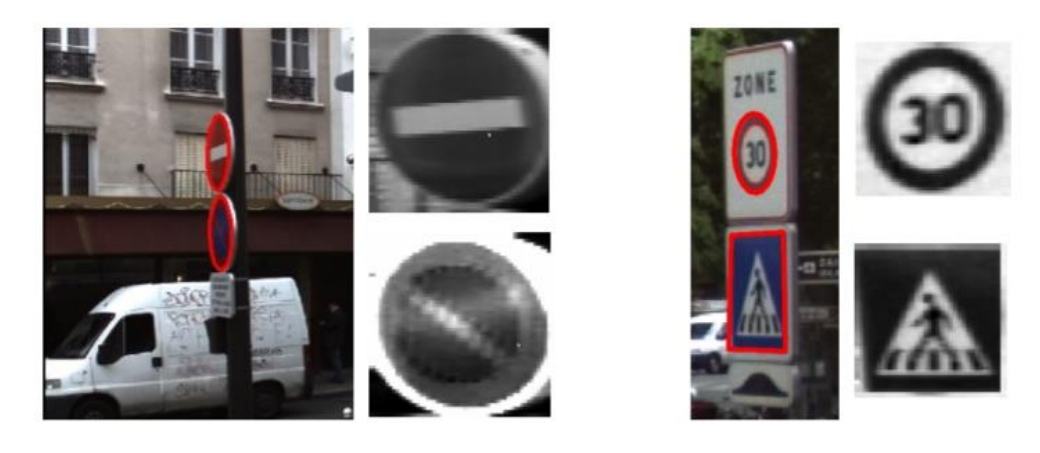

- Redimensionnement des images avec 100 lignes et 100 colonnes, soit 10 000 pixels RGB.
- Enregistrement du résultat au format BMP.

Les images sources permettant l'apprentissage auront subi un traitement supplémentaire de mise en blanc du fond en dehors du panneau, et nous nous limiterons à des panneaux circulaires.

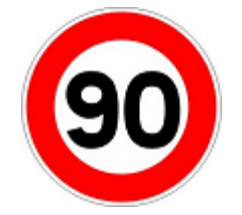

Nous allons travailler avec des n-uplets (listes de n termes) qui seront associées à chaque image. On suppose que le nombre de termes n de chaque n-uplets est identique dans tout le sujet.

On rappelle que la distance euclidienne entre deux n-uplets  $u = (u_0, u_1, ..., u_{n-1})$  et  $v = (v_0, v_1, ..., v_{n-1})$ est le résultat du calcul suivant :

$$
D = \sqrt{\sum_{i=0}^{n-1} (v_i - u_i)^2}
$$

**Q1 :** Créer une fonction *Distance\_uv(u,v)* calculant la distance euclidienne entre les deux n-uplets sous forme de listes *u* et *v*

**Q2 :** Créer une fonction *Distance(u,Lv)* renvoyant une liste des distances euclidiennes entre *u* et tous les n-uplets *v* de la liste *Lv* ainsi que l'indice associé sous la forme *[Distance entre u et v, indice de v dans Lv].*

**Q3 :** Créer la fonction *Proches(u,Lv,k)* qui renvoie une liste des *k* plus proches voisins de *u* dans la liste *Lv* au sens de la norme euclidienne, soit les *k* listes *[dst,ind].*

Remarques :

- On supposera que *k* est plus petit que le nombre de n-uplets de *Lv*
- On autorise l'utilisation de *L.sort()* pour trier les éléments de *L* en place par rapport à la première composante de tous ses éléments (les distances ici)

### **Lecture des images**

On donne le code suivant qui permet d'afficher les images (au format *array*) sur une figure.

La fonction *Lecture(Chemin)* renvoie l'*array* associé à l'image de chemin contenu dans la variable *Chemin.*

```
# Affichage
import matplotlib.pyplot as plt
plt.close('all')
def Affiche(image):
    plt.figure(
    plt.imshow(image)
    plt.axis('off')
    plt.show()
    plt.pause(0.00001)
# Lecture des images
def Lecture(Chemin):
    Image = plt.imread(Chemin)
    return Image
```
## **Fonctions d'analyse des images**

Pour la reconnaissance des images, il existe de nombreuses méthodes. Nous optons ici pour une méthode se basant sur la proportion de RGB dans les images.

Pour chaque image, on crée une liste *L\_RGB* des valeurs de R, G et B de chacun de ses pixels. Ainsi, avec des images ayant toujours la même dimension de 100x100 pixels, on obtient une liste de 30 000 valeurs pour chacune, ce qui nous permet bien d'avoir des n-uplet de la même taille

**Q4 :** Créer une fonction *Analyse(Image)* qui, à partir d'une image sous forme d'*array*, renvoie la liste *L\_RGB* associée.

**Attention :** Il faut transformer les R, G et B en flottants, sinon il y aura *overflow* avec les *uint8* lors des calculs de distances.

**Q5 :** Créer une fonction *Analyse\_Globale(L\_Chemin)* qui, à partir d'une liste des chemins des images à analyser, renvoie la liste des listes *L\_RGB* de chacune des images concernées.

### **Création de la base des données**

Nous disposons d'une base de données dans laquelle apparait 8 dossiers numérotés de 0 à 7. Chacun de ces dossiers contient 5 images sources du même panneau numérotées de 0 à 4, qui vont servir à l'apprentissage :

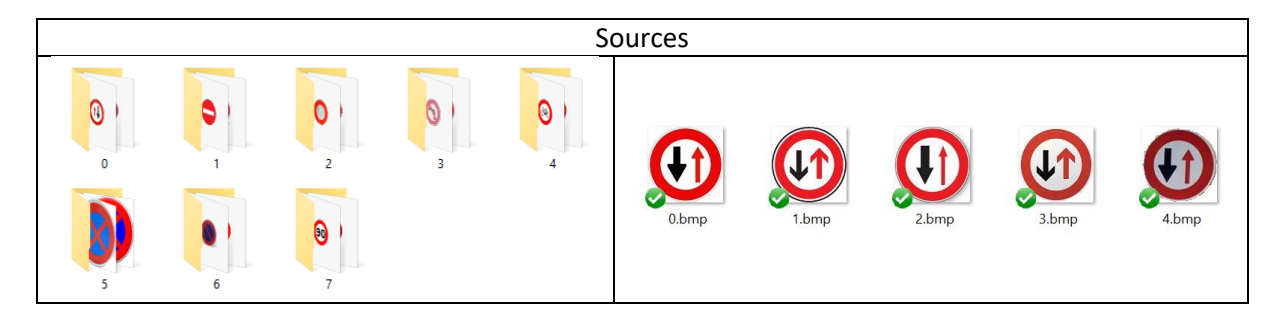

Cela nous donne les listes :

```
Dossiers = [0, 1, 2, 3, 4, 5, 6, 7]Nb_{\_} Images_Dossiers = [5,5,5,5,5,5,5]
```
La liste *Dossiers* liste les numéros des dossiers présents dans le répertoire *Sources*, et la liste *Nb\_Images\_Dossiers* répertorie le nombre d'images contenues dans chacun de ces dossiers.

Chaque image contenue dans le dossier source possède :

- Un chemin.
- Un numéro de dossier.
- Un numéro d'image.

On souhaite créer les trois listes *Liste\_Chemin*, *Liste\_Dossier* et *Liste\_Num*, qui pour un même indice (et donc pour une même image), contiennent ces trois informations ci-dessus. Pour la suite, on appellera *« Indice d'une image* » son indice dans ces trois listes.

**Q6 :** Mettre en place un code utilisant *Dossiers* et *Nb\_Images\_Dossiers* créant les listes *Liste\_Chemin*, *Liste\_Dossier* et *Liste\_Num.*

**Q7 :** Ecrire le code nécessaire à la création de la liste de listes « *Donnees* », contenant les listes *L\_RGB* de toutes les images sources en utilisant les fonctions créées précédemment.

# **Reconnaissance automatique**

Nous disposons d'un dossier nommé « *Recherche* » contenant des images à rechercher automatiquement à l'aide de l'algorithme mis en place. Elles sont toutes issues d'une photo en situation réelle et le premier numéro de leurs noms correspond au dossier auquel elles devraient appartenir.

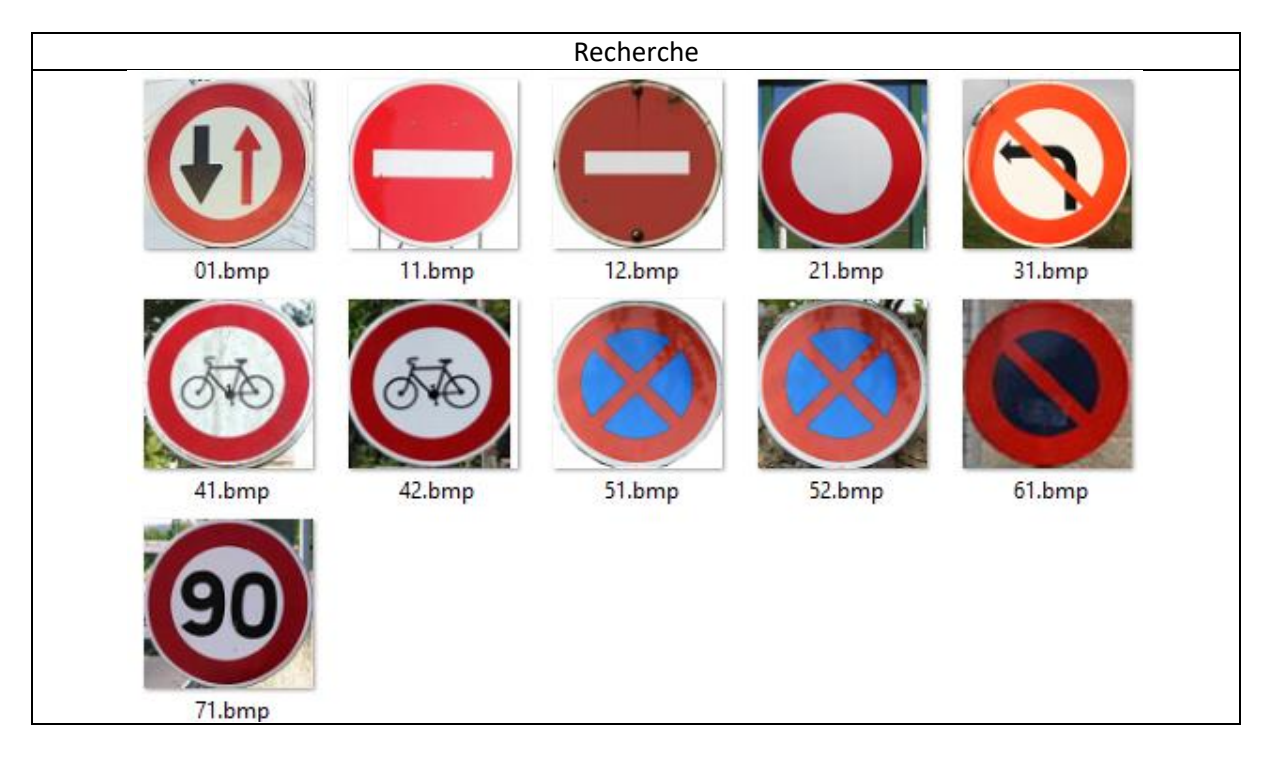

Les images sources ayant un fond blanc, notre algorithme s'adapte automatiquement à n'importe quel fond. En effet, une image recherchée ayant un fond quelconque sera à la même « distance » que toutes les images sources sur la partie extérieur, l'algorithme sélectionnera alors celle qui se rapproche le plus dans la comparaison du contenu intérieur du panneau.

On souhaite, avec le code ci-dessous, ouvrir, afficher et analyser (création de sa liste *L\_RGB*) l'une des images du dossier *Recherche*.

```
# Ouverture et analyse de l'image recherchée
Recherche = "Recherche\\"
Im Cherchee Chemin = Recherche + "71.png"
\overline{\text{Im}} Cherchee = Lecture(Im Cherchee Chemin)
Affiche(Im_Cherchee)
Im Cherchee Infos = Analyse(Im Cherchee)
```
**Q8 :** Créer un code qui détermine les k=5 plus proches voisins de l'image recherchée et crée les listes *Resultat\_Ind* (indices des images résultats), *Resultat\_Dossiers* (dossiers correspondants) et *Resultat\_Num* (numéros des images dans les dossiers) et qui affiche dans la console dossiers et numéros des images trouvées.

**Q9 :** Créer une fonction *Max\_Occurences(L)* qui renvoie le terme apparaissant le plus dans *L*, et le premier s'il y a des exæquos.

En rajoutant le code suivant, on peut donc déterminer le dossier résultat, l'afficher dans la console et afficher l'une des images de ce dossier.

```
Dossiers final = Max Occurences (Resultat Dossiers)
print("Dossier: ", Dossiers final)
```
# Affichage du résultat

```
Im Trouvee Chemin = Sources + str(Dossiers final) + "\0" + ".pnq"
Im Trouvee = Lecture(Im Trouvee Chemin)
Affiche(Im_Trouvee)
```

```
1 ## Mise en place de l'algorithme KNN
 \overline{a}\overline{3}def Distance_{uv}(u, v):\overline{4}n = len(u)\overline{5}Dist = 0\sqrt{6}for i in range(n):
 \overline{7}\boldsymbol{8}910
11return Dst
1213 def Distance(u, Lv):
14
        Ld = []15
        for i in range(len(Lv)):
16
1718
19
20
21return Ld
22
23 def Proches (u, Lv, k):
24
25
26
27
28
        return Res
29
30 ## Lecture des images
3132 # Affichage
33
34 import matplotlib.pyplot as plt
35 plt.close('all')
36
37 def Affiche(image):
38
        plt.figure()
39
        plt.imshow(image)
40
        plt.axis('off')
41
        plt.show()
42
        plt.pause(0.00001)
43
44 # Lecture des images
45
46 def Lecture (Chemin):
47
        Image = plt.inread(Chemin)48
        return Image
49
50 ## Fonctions d'analyse des images
5152 def Analyse (Image):
53
       Nl, Nc = Image. shape[0:2]54
       N = NL * NC55
       L RGB = []
       for l in range(Nl):
56
57
            for c in range(Nc):
58
59
60
61
62
63
64
       return L_RGB
65
66 def Analyse_Globale(L_Chemin):
67
       Res = []68
       N = len(L Chemin)69
       for i in range(len(L_Chemin)):
\begin{array}{c} 70 \\ 71 \end{array}7273
74<br>75
```
78 ## Création de la base des données 79 80 # Ouverture des images sources A Roux 81 82 Sources = "Sources\\" 83 Dossiers =  $[0, 1, 2, 3, 4, 5, 6, 7]$ 84 Nb Dossiers=len(Dossiers) 85 Nb Images Dossiers = [5,5,5,5,5,5,5,5] 86  $87$  Liste\_Chemin =  $[]$ 88 Liste Dossier = [] 89  $Liste_Num = []$ 90 for d in Dossiers: 91  $Nb Im = Nb Images Dossiers[d]$ 92 for  $im$  in range ( $Nb$  Im): 93 94 95 96 97 98 # Analyse des images 99  $100$  Donnees = 101 102 ## Reconnaissance automatique 103 104 # Fermeture des images 105  $106$  plt.close('all') 107 108 # Ouverture et analyse de l'image recherchée 109 Recherche = "Recherche\\"  $110$  Im\_Cherchee\_Chemin = Recherche + "71.png"  $111$  Im Cherchee = Lecture(Im Cherchee Chemin) 112 Affiche (Im\_Cherchee) 113 Im Cherchee Infos = Analyse (Im Cherchee) 114 115 # Recherche des k plus proches voisins 116  $117 k = 5$ 118 119 120 121 122 print("Dossiers trouvés: ", Resultat\_Dossiers) 123 print ("Numéros des images: ", Resultat Num) 124 125 # Selection du résultat 126 127 def Max\_Occurences(L): 128 129 130 131 132 133 134 135 136 Dossiers final = Max Occurences (Resultat Dossiers) 137 print("Dossier: ", Dossiers\_final) 138 139 # Affichage du résultat 140 141 Im Trouvee Chemin = Sources + str(Dossiers final) + " $\\0$ " + ".png"  $142$  Im  $Trouve = Lecture (Im Trouve)$ 143 Affiche (Im\_Trouvee)

76

77